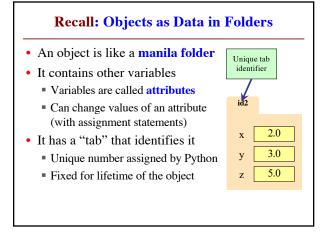

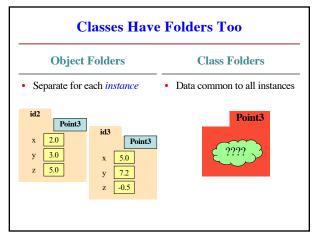

1 2

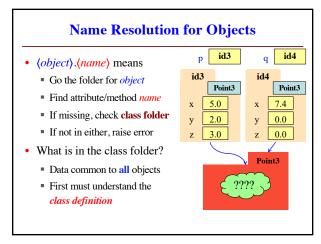

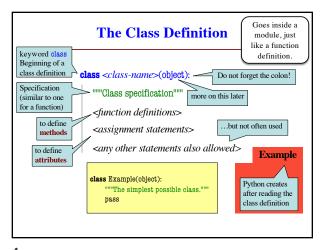

3

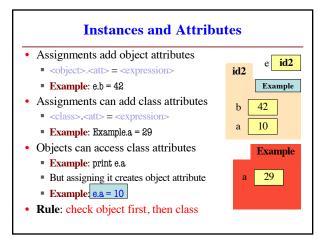

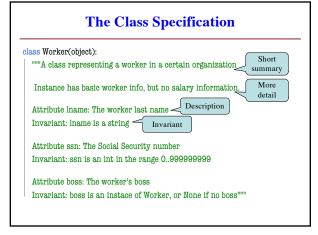

5 6

1

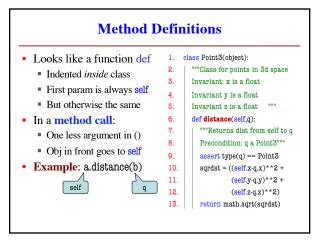

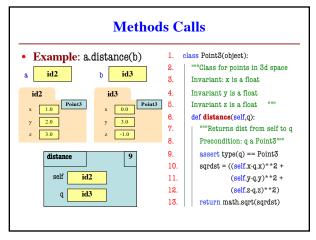

8

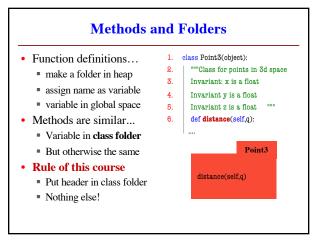

Special Method: \_\_init\_\_ don't forget self Called by the constructor del \_\_init\_\_(self, n, s, b): ""Initializes a Worker object Worker Has last name n, SSN s, and boss b 'White' Precondition: n a string, 1234 s an int in range 0..999999999, b either a Worker or None. " None self.lname = n self.ssn = s  $self_boss = b$ use self to assign attributes

10

9

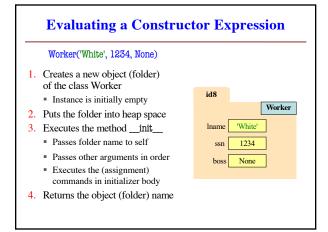

**Making Arguments Optional** class Point3(object): We can assign default values 1 """Class for points in 3d space to \_\_init\_\_ arguments Invariant: x is a float 3. Write as assignments to 4. Invariant y is a float parameters in definition 5. Invariant z is a float Parameters with default values are optional def \_\_init\_\_(self,x=0,y=0,z=0): 7. Examples: """Initializes a new Point3 p = Point3() # (0,0,0) 9. Precond: x,y,z are numbers""" p = Point3(1,2,3)# (1,2,3) 10. self.x = xp = Point3(1,2)# (1,2,0) 11. self.y = yp = Point3(y=3)# (0,3,0) 12. self.z = z■ p = Point3(1,z=2) # (1,0,2) 13.

11 12

2